#### **5 - Classes and objects**

- 1. Features of object-oriented programming
- 2. Syntax of the class and instance creation and use
- 3. Parameterized creation of instances
- 4. Recursive definitions
- 5. Class inheritance

# **5.1 - Features of object-oriented programming**

- New Python objects can be created as instances of classes which are defined by the **attributes** and **methods** applying to these objects.
- The **attributes** of a class are properties used to describe its instances.
- The **methods** of a class are functions that can be applied to its instances.

# **5.1 - Features of object-oriented programming**

- Classes allow typing to be customized, a class being viewed as a customized type and an instance of it as a typed object.
- The **inheritance** mechanism allows new classes to be defined from old ones by specifying them.

## **5.2 - Syntax of the creation and use of classes and instances**

 $\bullet$  The syntax of a class creation is the following :

 *class < name of the class > :*

 *< description comment>*

 *< instruction block >*

The *< description comment >* part is a string describing the class. The *< instruction* 

*block >* in particular includes attribute initializations and method definitions.

## **5.2 - Syntax of the creation and use of classes and instances**

 $\bullet$  The syntax of a method definition is that of a function definition with a first obligatory parameter *self* representing the instance of the class concerned with the method call.

• The use of an attribute *attr* for an object *obj* is performed with the expression *obj.attr*.

• The use of a method m, which has  $m$ (self, arg<sub>1</sub>, arg<sub>2</sub>, ..., arg<sub>n</sub>) as a definition head, associated with an object *obj* is performed with the function call *obj.m(arg<sub>1</sub>, arg<sub>2</sub>, ...*,  $arg<sub>n</sub>$ ).

## **5.2 - Syntax of the creation and use of classes and instances**

*>>> class Rectangle : u"Geometric rectangles" #attributes length = None width = None #methods def perimeter(self) : return (self.length +self.width)\*2 def area(self): return self.length \*self.width*

*>>> r1 = Rectangle() >>> r1.length= 5 >>> r1.width = 3 >>> print u"area : ", r1.area(), u" perimeter : " , r1.perimeter() area :15 perimeter : 16*

### **5.3 - Parameterized creation of instances**

- The parameterization of instance creation is used to initialize the values of the attributes at the time of the instance creation.
- In the class definition, a special method *init* must be defined. This method is executed at the moment that an instance is created.
- The syntax of the *\_\_init\_\_* definition is the following : *def \_\_init\_\_( self, arg<sub>1</sub>, arg<sub>2</sub>, …, arg<sub>n</sub>) :*

 *< statement block >*

In this definition, the first parameter *self* represents the instance of the class being created.

• The instruction of creation for the instance *obj* of a class *C* has the form : *obj* =  $C(\arg_1, \arg_2, ..., \arg_n)$ 

### **5.3 -Parameterized creation of instances**

*>>> class Rectangle : u"Geométric rectangles" def \_\_init\_\_(self, lo, la) self.length = lo self.width = la def perimeter(self) : return (self.length +self.width)\*2 def area(self): return self.length \*self.width*

*>>> r1 = Rectangle(5,3) >>> print u"area: ", r1.area(), u" perimeter: " , r1.perimeter() area: 15 perimeter: 16 >>> r1.length = 10 >>> print u"area: ", r1.area(), u" perimeter: " , r1.perimeter() area: 30 perimeter: 26*

Friday, December 26, 14 8 8

#### **5.4 - Recursive definitions**

Recursivity can be introduced in the value of attributes or in the definition of methods:

- Values of attributes can refer to instances of the same class.
- The definition of a method can include calls to the same method.

#### **5.4 - Recursive definitions**

*>>> class Liste :*

 *def \_\_init\_\_(self, h = "", t = None): self. head = h self.tail = t def length(self): if self.tail == None : return 1 else: return self.tail.length() +1 def display(self): if self.tail == None : return [self.head] else : return [self.head] +self.tail.display()*

*>>> l1 = Liste("Marie") >>> l2 = Liste("aime", l1) >>>l3 = Liste("Jean",l2) >>> print l3.length() 3 >>> print l3.display() ['Jean', 'aime', 'Marie']*

#### **5.5 - Class inheritance**

• A class can be defined by **inheritance** from another class. It takes its attributes and methods but it can add new ones to particularize the mother class.

• The syntax of the head for the definition of a class  $C_1$  that inherits a class  $C_2$  is the *following: <i>class*  $C_1$ (*C*<sub>2</sub>*) :* 

• In the definition of a class  $C_1$  that inherits a class  $C_2$ , methods of  $C_2$  can be redefined. This mechanism is called **method overriding**.

#### **5.5 - Class inheritance**

```
>>> class LabelledWord :
   def __init__(self, w = "", l = "") :
      self.word = w
      self.label = l
   def display(self) :
      return (self.word, self.label)
```

```
>>> class LabelledWordList(Liste) :
   def __init__(self, lw=LabelledWord(), t=None) :
      Liste.__init__(self, lw,t)
```
*>>> lw1 = LabelledWord("Jean", "NP")*

*>>> lw2 = LabelledWord("aime", "V")*

*>>> lw3 = LabelledWord("Marie", "NP")*

*>>> l1 = LabelledWordList(lw3)*

*>>> l2 = LabelledWordList(lw2, l1)*

*>>> l3 = LabelledWordList(lw1, l2)*

*>>> print l3.display()*

*[<\_\_main\_\_.LabelledWord instance at 0xcd7300>, <\_\_main\_\_.LabelledWord instance at 0xcd7328>, <\_\_main\_\_.LabelledWord instance at 0xcd7350>]*

#### **5.5 - Class inheritance**

```
>>> class LabelledWordList(Liste):
   def __init__(self, lw=LabelledWord(), t=None):
      Liste.__init__(self, lw,t)
   def display(self):
      if self.tail == None :
         return [self.head.display()]
      else :
         x = [self.head.display()]
         x.extend(self.tail.display())
         return x
```

```
>>> lw1 = LabelledWord("Jean", "NP")
>>> lw2 = LabelledWord("aime", "V")
>>> lw3 = LabelledWord("Marie", "NP")
>>> l1 = LabelledWordList(lw3)
>>> l2 = LabelledWordList(lw2, l1)
>>> l3 = LabelledWordList(lw1, l2)
>>> print l3.display()
[('Jean', 'NP'), ('aime', 'V'), ('Marie', 'NP')]
```
#### **5.6 - Exercises**

1. *InflectedWord* is a class with 3 attributes : *word, lemma, category*. The first attribute represents an inflected word, the second one its lemma and the last one its grammatical category. It has a unique method, *display,*  which returns the values of the attributes in the form of a triple. Define the *InflectedWord* class and the subclasses *InflectedVerb* and *InflectedNoun* that take the inflection parameters into account for verbs and nouns in English.

- 2. A syntactic tree is a tree labelled in which every leaf is labelled with a word and every other node with a grammatical category. We consider syntactic trees with two daughters for each node at most.
	- a) Write a class *BinaryTree* to represent binary trees (trees with two daughters for each node at most). The class has 3 attributes: *label, left\_daughter, right\_daughter*. It has a method *depth* which returns the depth of a tree and a method *display* which returns a presentation of the tree in the form of a parenthesized word.
	- b) Write a class *SyntacticTree* which inherits the *BinaryTree* class with an additional method *treeyield* which returns the list of words that are the leaves of the tree, in the same order as in the tree.
	- c) With the previous classes, write a program that displays the syntactic tree of the sentence *"the teacher congratulates the good students"*.

#### **5.6 - Exercises**

3. We propose to create a class *DepTree* to deal with syntactic dependency trees. A syntactic dependency tree is a tree, the nodes of which are labelled with the words of a sentence and the edges are labelled with grammatical functions. Here is an example for the sentence *"Jean en connaît la fin" ("Jean knows the end of it")* .

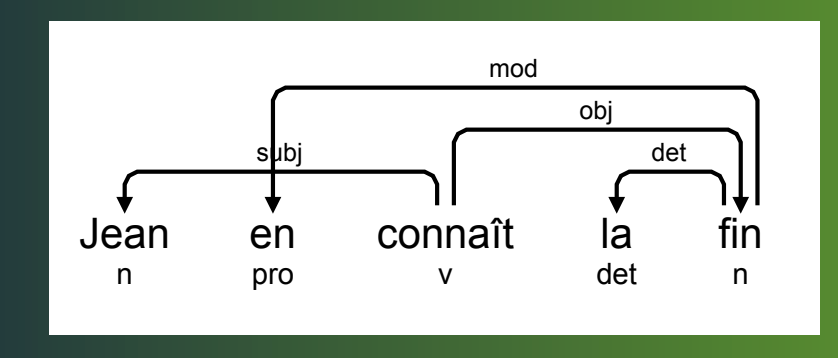

a) Write a definition of the *DepTree* class with 3 attributes: *word, position, dependencies*:

- *word* is a string representing the word labeling the root of the tree,
- *position* is a natural number indicating the position in the sentence of the word labelling the root ,
- *dependencies* is a list of dependencies in the form of pairs *(label, daughter)*, where *label* is a string representing a dependency and *daughter* is the dependency tree, the root of which is the target of the dependency.

#### **5.6 - Exercises**

Moreover, define the following methods:

- tree*yield* that gives the list of words labelling the nodes of the dependency tree ranked in the linear order of the sentence,
- *depth* giving the depth of the tree,
- *display* returning the tree in the form a parenthesized string
- b) With the *DepTree* class, write a program displaying the dependency tree of the sentence *"Jean en connaît la fin"*